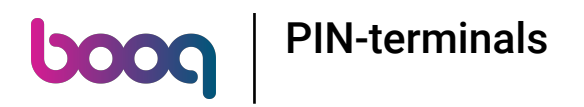

## Klik op het menupictogram.  $\odot$

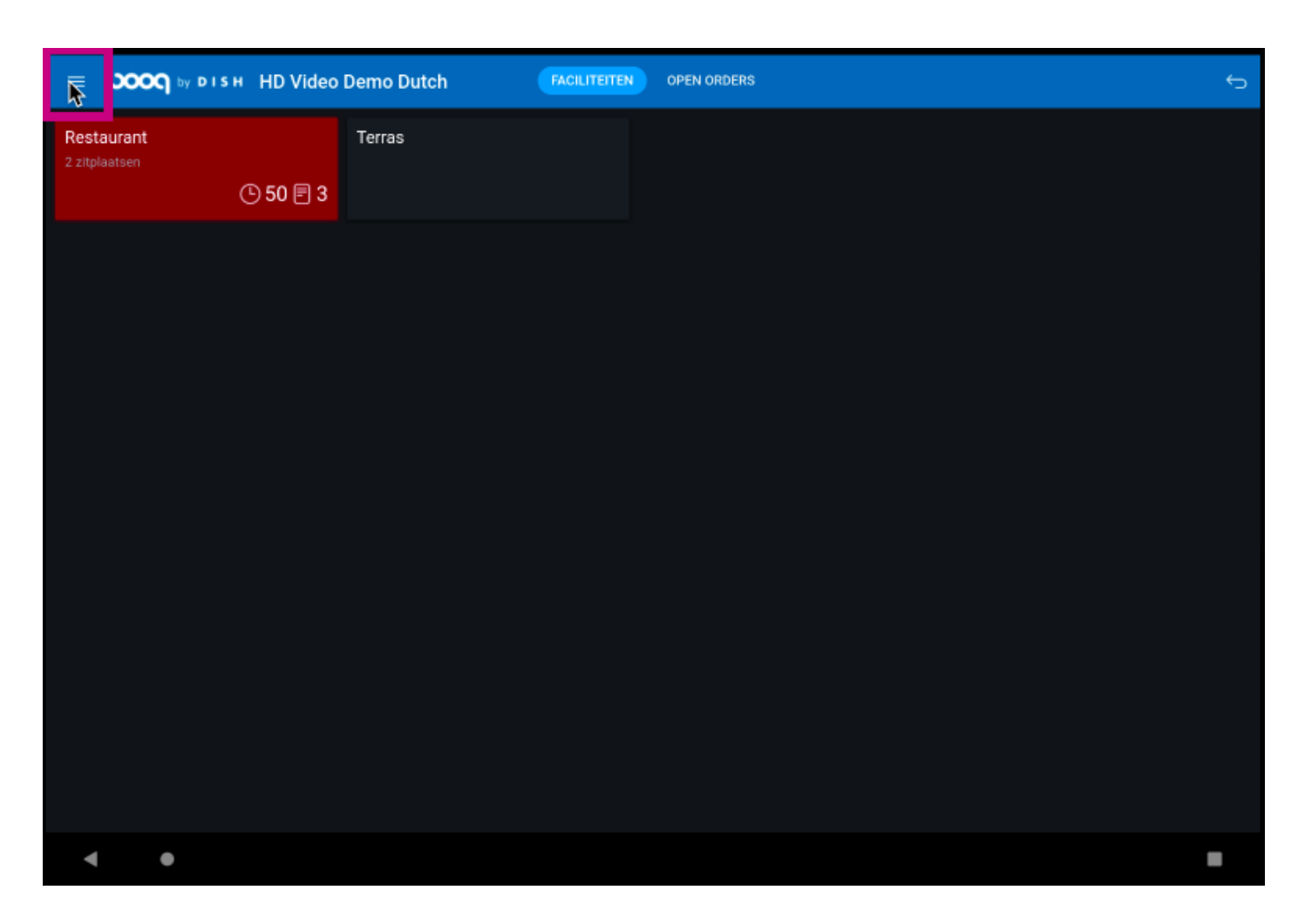

**boog** PIN-terminals

## Klik op PIN / EFT terminals.  $\bigodot$

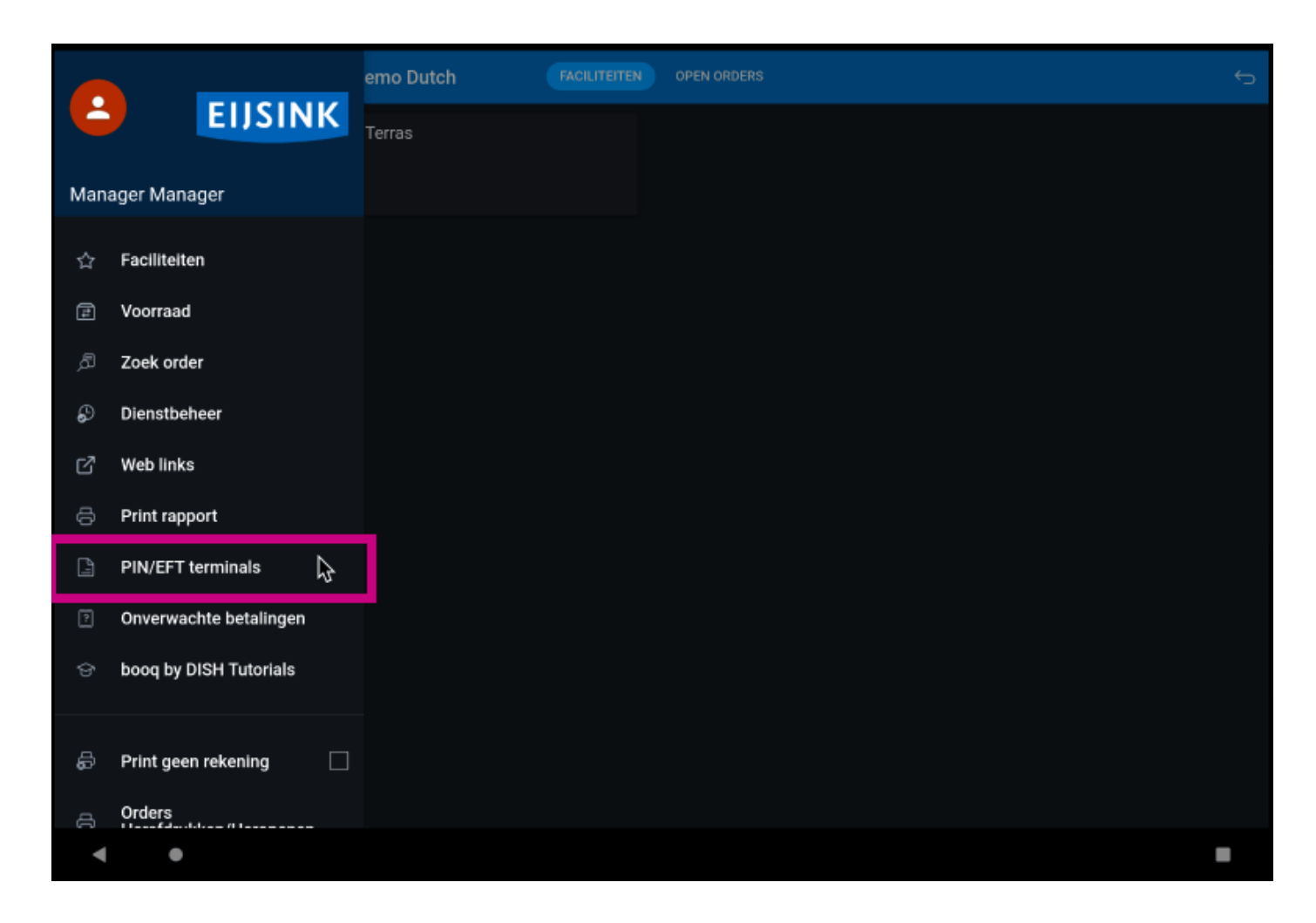

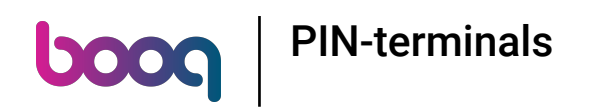

De standaardinstelling kan worden gewijzigd als je een EFT-pinapparaat hebt. Klik op het gewenste  $\odot$ apparaat. Opmerking: Als je uitlogt wordt het standaard EFT apparaat weer gekoppeld.

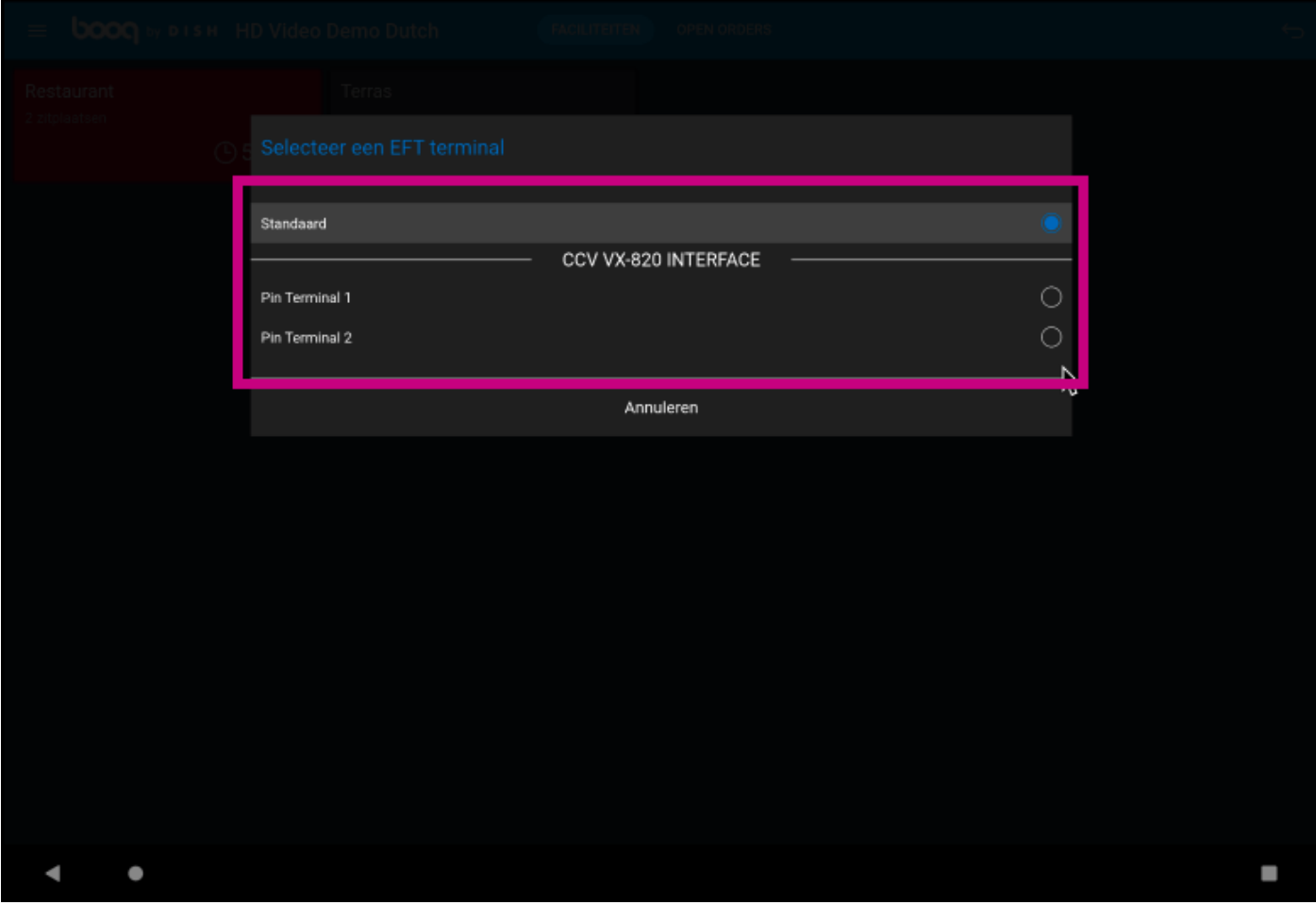

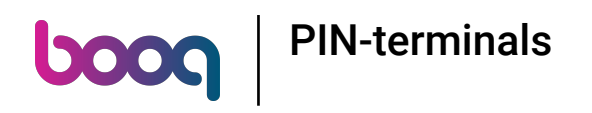

## Dat is het. Je bent klaar.  $\odot$

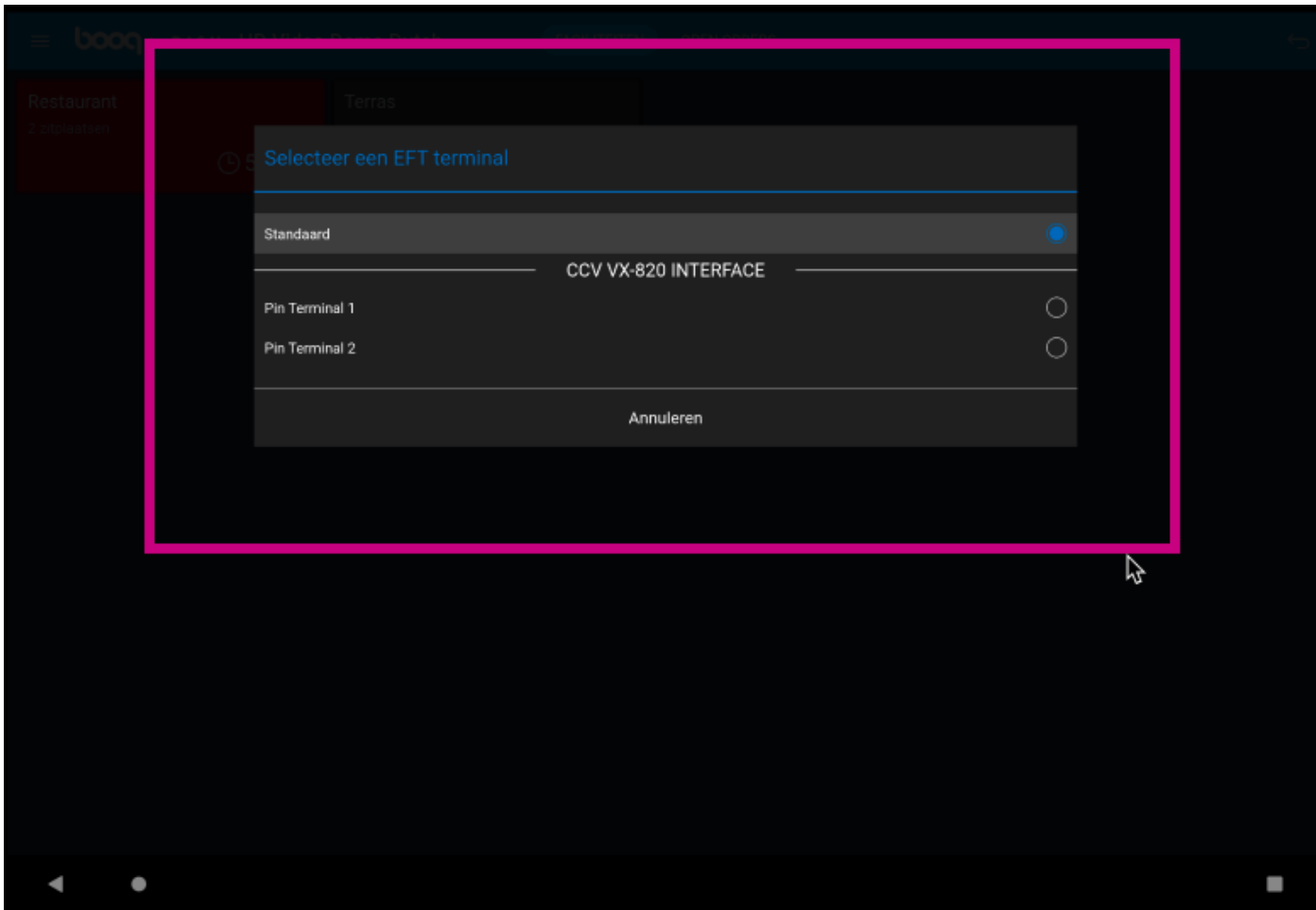

PIN-terminals

boog

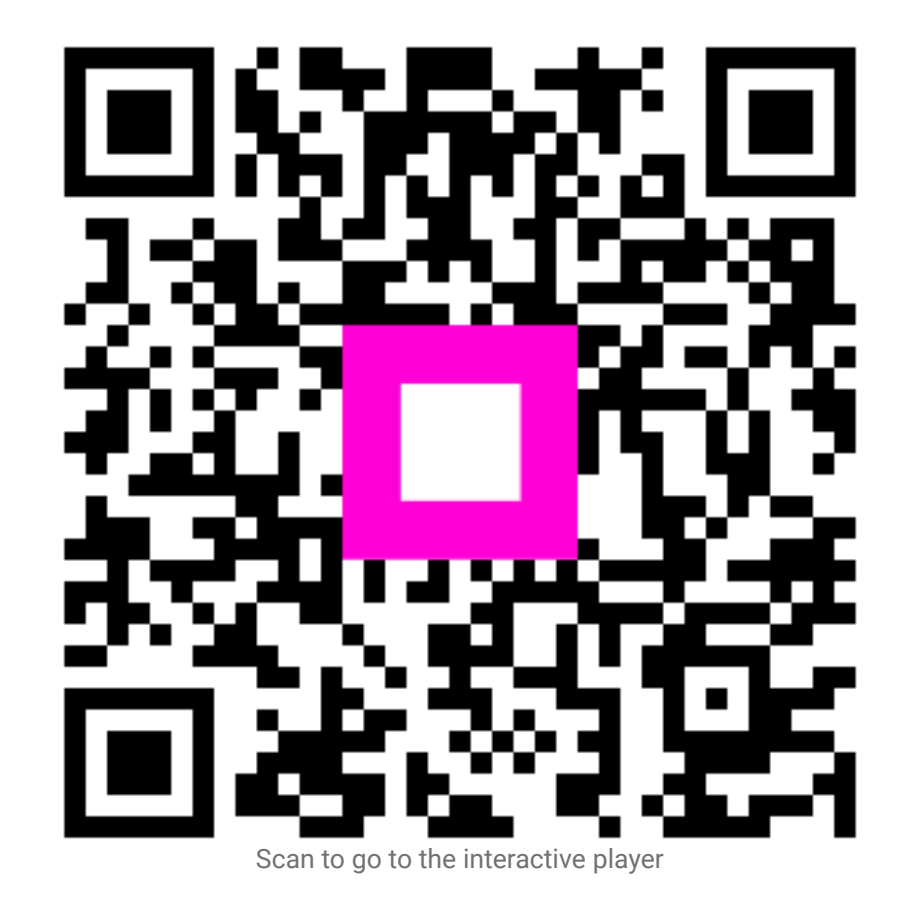